# IM 1003: Programming Design Functions (I)

Ling-Chieh Kung

Department of Information Management National Taiwan University

March 10, 2014

## Functions

- In  $C++$  and most modern programming languages, we may put statements into functions to be invoked in the future.
	- Also known as **procedures** in some languages.
- Why functions?
- We need **modules** instead of a huge main function.
	- Easier to divide the works: **modularization**.
	- Easier to debug: maintenance.
	- Easier to maintain **consistency**.
- We need something that can be used repeatedly.
	- Enhance reusability.

# **Outline**

- Basics of functions
- Scope of variables revisited

# Structure of functions

- In  $C++$ , a function is composed of a **header** and a **body**.
- A Header for **declaration**:
	- A function name (identifier).
	- A list of input parameters.
	-
- A body for definition:
	- Statements that define the task.
- Let's start with an example.

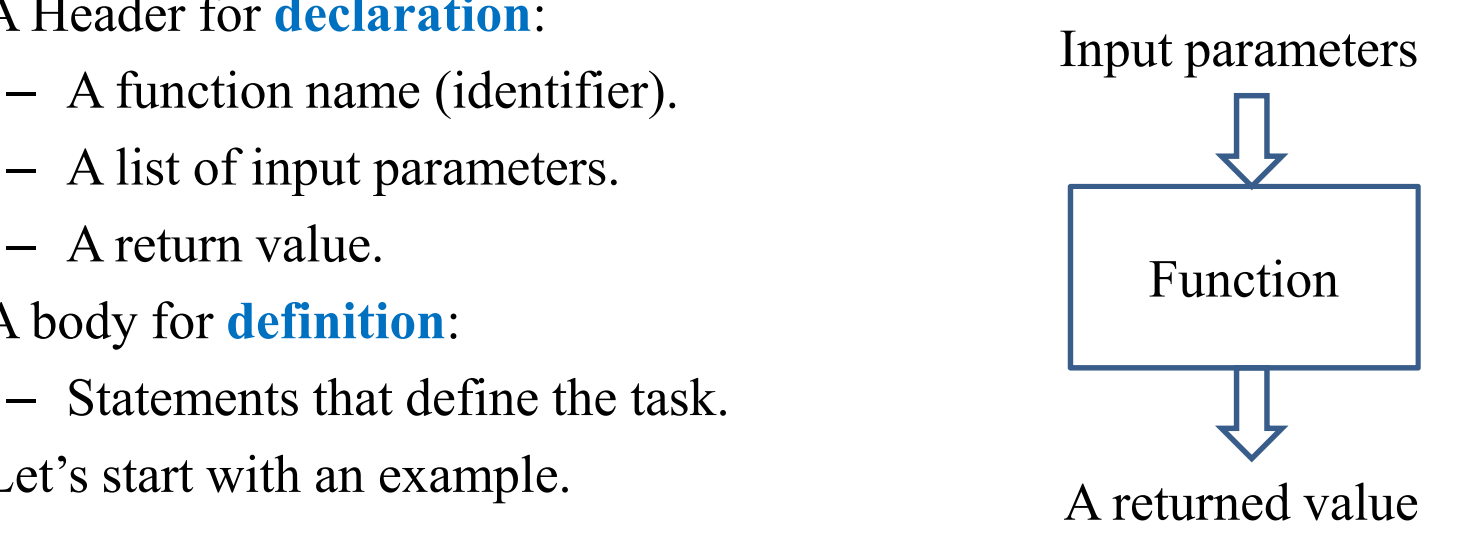

# Function definition

- There is an **add** () function:
- In the main function we invoke (call) the add() function.
- Before the main function, there is a function header/prototype declaring the function.
- After the main function, there is a function body defining the function.

```
#include <iostream>
using namespace std;
int add (int, int);
int main ()
{
  int c = add(10, 20);
  cout \ll c \ll endl;
  return 0;
}
int add (int num1, int num2)
{
  return num1 + num2;
}
```
# Function declaration

To implement a function, we first declare its **prototype**:

*return type function name* (*parameter types*);

In a function prototype, we declare its **appearance** and input/output format.

int add (int, int);

- The name of the function follows the same rule for naming variable.
- A list of (zero, one, or multiple) parameters:
	- The parameters passed into the function with their types.
	- We must declare their types. Declaring their names are optional.
- A **return type** indicates the type of the function return value.

# Function declaration

- Some examples of function prototype:
	- A function receives two integers and returns an integer.
	- The parameter names may provide "hints" to what this function does.
	- A function receives two double and returns one double.

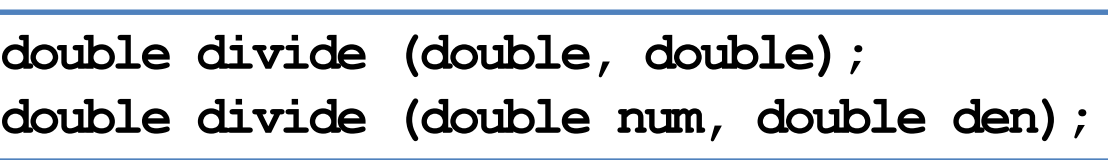

- For a function declaration, the semicolon is required.
- Every type can be the return type.
	- It may be "void" if the function returns nothing.

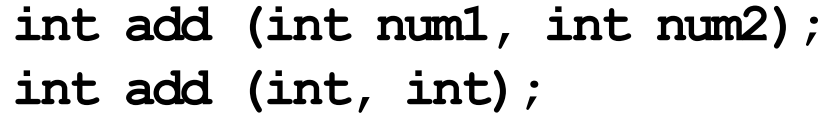

# Creating a function

- Declare the function before using it.
	- Typically after the preprocessors and before the main function.
- Then we need to **define** the function by writing the function **body**.
	- Typically **after** the main function, though not required.
- In a function prototype, we do not need to specify parameter **names**.
	- But in a function definition, we need!
- These parameters can be viewed as variables declared inside the function.
	- They can be accessed only in the function.

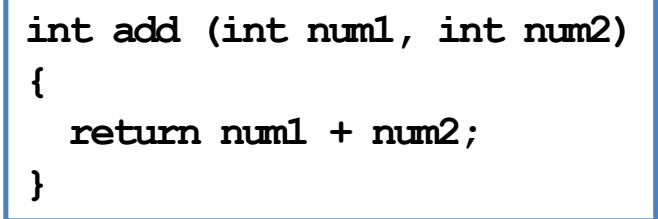

# Function definition

- You have written one function: the **main** function.
- Defining other functions can be done in the same way.

```
return type function name (parameters)
{
  statements
}
```
- The first line, the function header, is almost identical to the prototype.
- The parameter **names** must be specified.
- Statements are then written for a specific task.
- The keyword **return** terminates the function execution and returns a value.

int add (int num1, int num2)

return num1 + num2;

{

}

## Function invocation

- When a function is invoked in the main function, the program execution jumps to the function.
- After the function execution is complete, the program execution jumps back to the main function, exactly where the function is called.
- What if another function is called in a function?

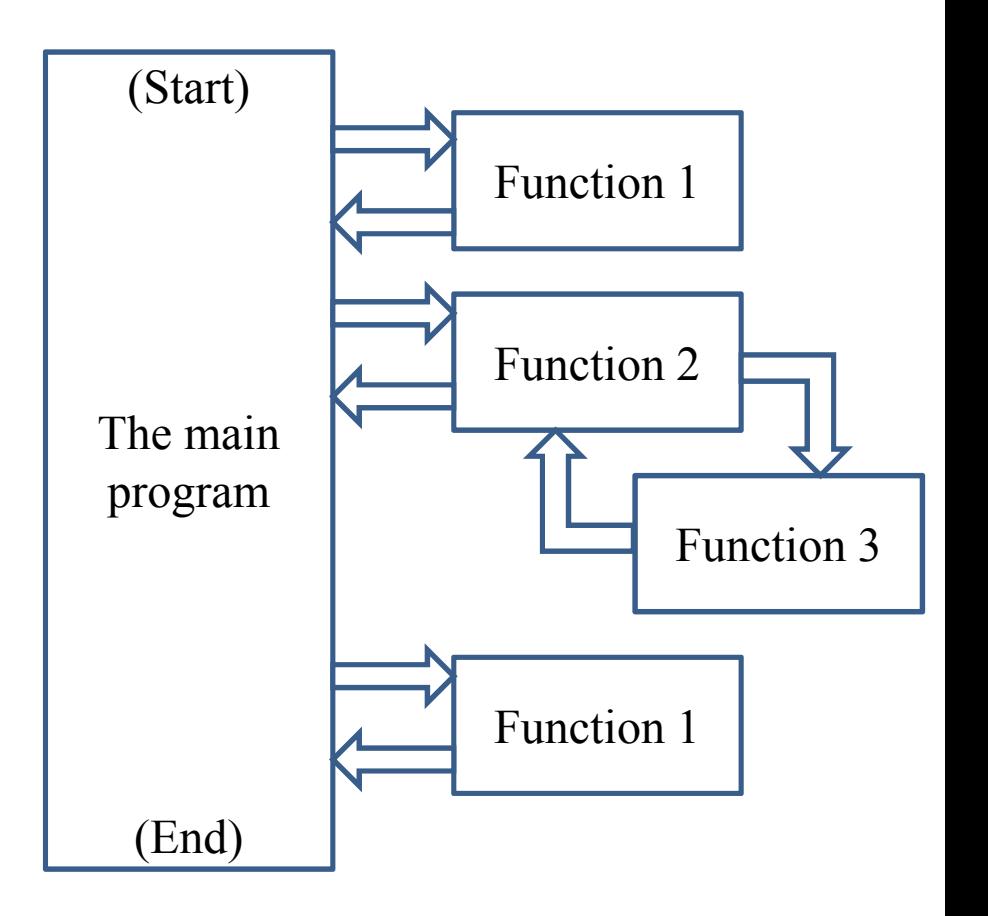

## Function invocation

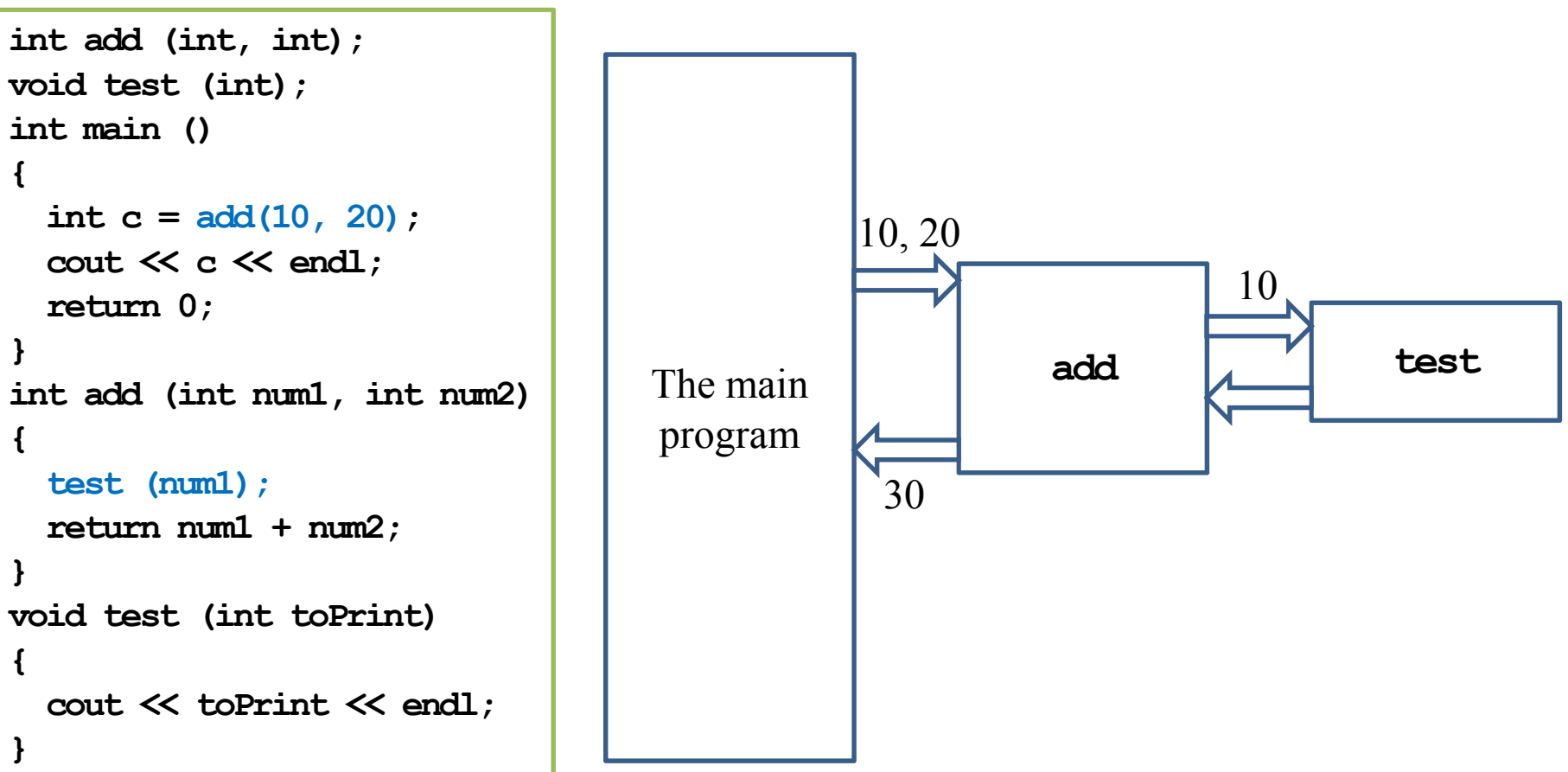

### Function declaration and definition

- You may choose to define a function before the main function.
	- In this case, the function prototype can be omitted.
- In any case, you must declare a function before you use it.

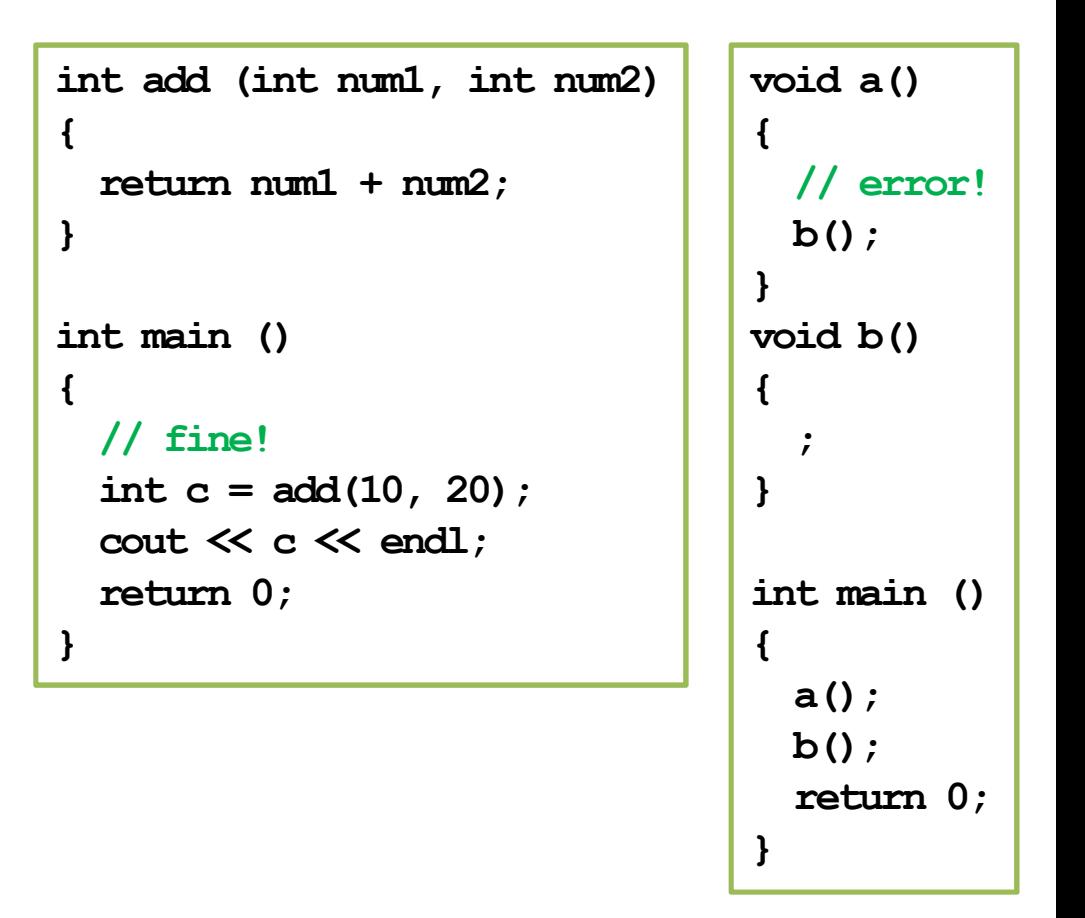

#### Function declaration and definition

• In some cases, function prototypes must be used.

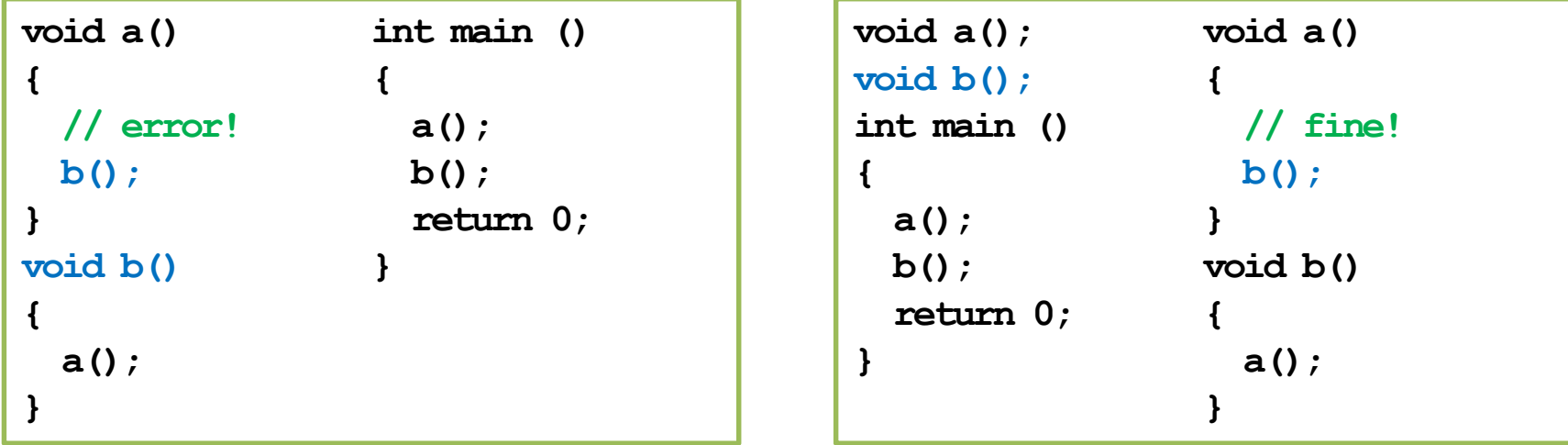

- Direct or indirect self-invocations are called recursion (a topic to be discussed in the next lecture).
- Using function prototypes also enhances communications and maintenance.

# Function parameters vs. arguments

- When we invoke a function, we need to provide arguments.
	- Parameters are used inside the function.
	- Arguments are passed into the function.
- If a pair of parameter and argument are both variables, their names can be different.
- Let's visualize the memory events.

```
int add (int num1, int num2)
{
  return num1 + num2;
}
int main ()
{
  double q1 = 10.5;
  double q2 = 20.7;
 double c = add(q1, q2); // !
  cout \ll c \ll endl;
  return 0;
}
```
# Function arguments

- Function arguments can be:
	- Literals.
	- Variables.
	- Constant variables.
	- Expressions.
- If an argument's type is different from the corresponding parameter's type, compiler will try to **cast** it.

```
int add (int, int);
int main ()
{
  const int C = 5;
  double d = 1.6;
  cout \ll add(10, 20) \ll endl;
  cout \ll add(C, d) \ll endl; // !
  cout \ll add(10 \star C, 20) \ll endl;
  return 0;
}
int add (int num1, int num2)
{
  return num1 + num2;
}
```
#### Function return value

- We can return **one or no** value back to the place we invoke the function.
- Use the **return** statement to return a value.
- If you do not want to return anything, declare the function return type as void.
	- In this case, the **return** statement can be omitted.
	- Or we may write **return**;
	- Otherwise, having no **return** statement results in a compilation error.

#### Function return value

- There can be multiple return statements.
- A function runs until the **first** return statement is met.
	- Or the end of the function for a function returning void.
- We need to ensure that at least one return will be executed!

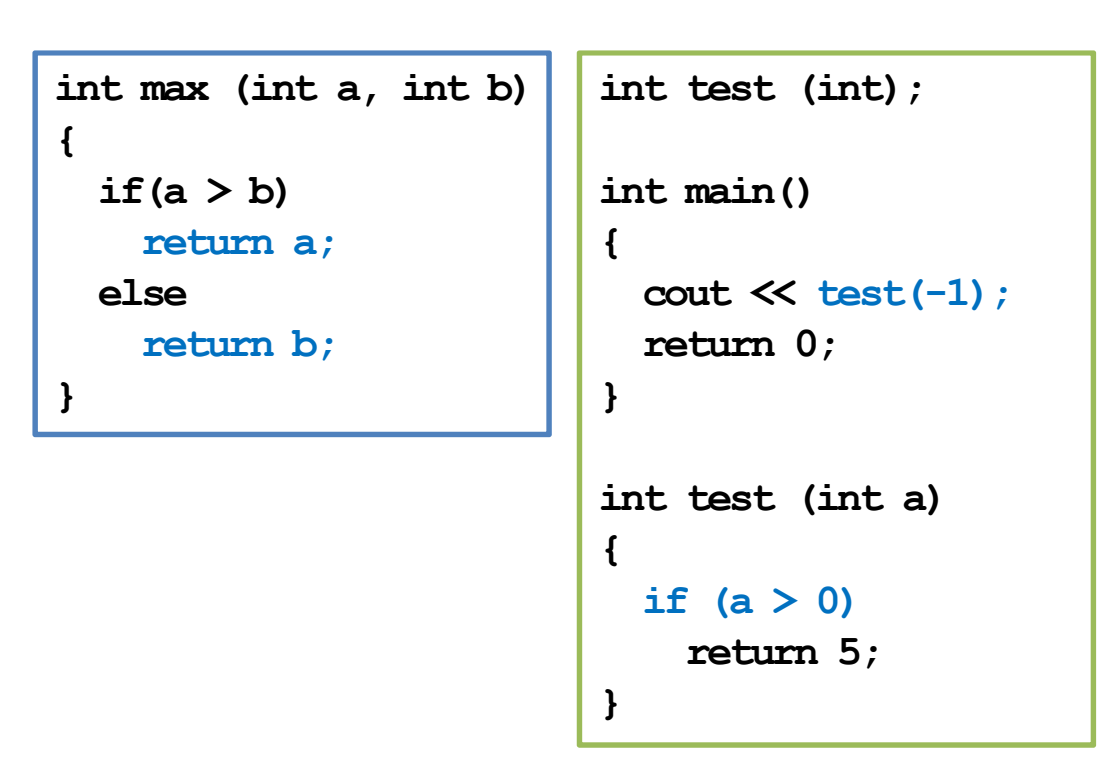

# Example

• What do these two functions do?

```
int factorial (int n)
{
  int ans = 1;
  for (int a = 1; a \le n; a++)
    ans * = a; // ans = ans * a;
  return ans;
}
```

```
void factorial (int n)
{
  int ans = 1;
  for (int a = 1; a \le n; a^{++})
    ans * = a; // ans = ans * a;
  cout \ll ans;
}
```
Which one to choose?

# Good programming style

- Name a function so that its purpose is clear.
- In a function, name a parameter so that its purpose is clear.
- Declare all functions with comments.
	- Ideally, other programmers can understand what a function does without reading the definition.
- Declare all functions at the beginning of the program.

#### Passing an array as an argument

- An array can also be passed into a function.
	- Declaration: need a [].
	- Invocation: use the array name.
	- Definition: need a [] and a name for that array in the function.
- We do not need to indicate the size of the array!
	- An array variable stores an address.
	- "Passing an array" is actually telling the function how to access the array.
- Let's visualize the memory events.

```
void printArray (int [], int);
int main()
{
  int num[5] = \{1, 2, 3, 4, 5\};
  printArray(num, 5);
  return 0;
}
void printArray (int a[], int len)
\mathbf{f}for (int i = 0; i < len; i++)cout \ll a[i] \ll " ";
  cout \ll endl;
}
```
#### Passing an array as an argument

- It is fine if we indicate the array size.
	- But no new memory space will be allocated accordingly.
	- That number will just be ignored.
	- They can even be inconsistent.

```
void printArray (int [5], int);
int main()
{
  int num[5] = \{1, 2, 3, 4, 5\};
  printArray(num, 5);
  return 0;
}
void printArray (int a[5], int len)
{
  for (int i = 0; i < len; i++)cout \ll a[i] \ll " ";
  cout << endl;
}
```
# Passing an array as an argument

- We may also pass multidimensional arrays.
- The *k*th-dimensional array size must be specified for all  $k \geq 2!$ 
	- Just like when we declare a multidimensional array.
- Now they must be consistent.

```
void printArray (int [][2], int);
int main()
{
  int num[5][2] = \{1, 2, 3, 4, 5, 6, 7, 8, 9, 0\};printArray(num, 5);
  return 0;
}
void printArray (int a[][2], int len)
{
  for (int i = 0; i < len; i++){
    for (int j = 0; j < 2; j++)cout \ll a[i][j] \ll " ";
    cout << endl;
  } 
}
```
# **Outline**

- Basics of functions
- Variable lifetime

## Variable lifetime

- Four levels of variable lifetime (life scope) in  $C++$  can be discussed now.
	- local, global, external, and static.
- We'll discuss more types of variables in this semester.

## Local variables

- A local variable is declared in a block.
- It lives from the declaration to the end of block.
- In the block, it will **hide** other variables with same name.

```
int main()
{
  int i = 50; // it will be hidden
  for(int i = 0; i < 20; i++)
  \mathbf{f}cout << i << " "; // print 0 1 2 … 19
  }
  cout \ll i \ll endl; // 50
  return 0;
}
```
# Global variables

- A global variable is declared outside any block (thus outside the main function)
	- From declaration to the end of the program.
- It will be **hidden** by any local variable with the same name.
	- To access a global variable, use the scope resolution operator ::.
- There's no difference in the way you declare a local or global variable. The **locations** matter.
- We may add **auto** to declare a local or global variable, but since it is the default setting, almost no one adds this.

```
#include <iostream>
using namespace std;
int i = 5;
int main()
{
  for(; i < 20; i++)
    cout \ll i \ll " "; // ?
  cout << endl;
  int i = 2;
  cout \ll i \ll endl; // ?
  cout \ll ::i \ll endl; // ?
  return 0;
}
```
#### External variables

- In a large-scale system, many programs run together.
- If a program wants to access a variable **defined in another program**, it can declare the variable with the key word extern.
	- extern int a;
	- a must has been defined in another program.
	- These programs must run together.
- You will not need this now... actually you should try to **avoid** it.
	- It hurts modularization and makes the system hard to maintain.
	- Though it still exists in some old systems (e.g., some BBS sites).
- Note that global variables should be avoided for the same reason.

## Static variables

- The memory space allocated to a **static** variable will not be released until the program terminates.
- Once a static variable is declared, all other declaration statements will not be executed.
- A static global variable cannot be declared as external in other programs.

#### Static variables

```
int test();
int main()
{
  for (int a = 0; a < 10; a^{++})
    cout \ll test() \ll "";
  return 0; // 1, 1, ..., 1
} 
int test()
{
  int a = 0;
  a++;
  return a;
}
```
When do we use a static variable?

```
Programming Design, Spring 2014 – Functions (I) 29 / 30 Ling-Chieh Kung (NTU IM)
```
int test(); int main()

int test()

a++;

return a;

static int  $a = 0$ ;

for (int  $a = 0$ ;  $a < 10$ ;  $a^{++}$ )

cout  $\ll$  test()  $\ll$  ""; return 0; // 1, 2, ..., 10

 $\mathbf{f}$ 

}

{

}

# Good programming style

- You have to distinguish between local and global variables.
	- Try to avoid global variables!
	- One particular situation to use global variables is to define constants.
	- Always try to use local variables to replace global variables.
- You may not need static and external variables now or even in the future.
- But you need to know these things exist.